## Gra karciana **(gra-karciana)**

Limit pamieci: 64 MB Limit czasu: 1.00 s

Jasio i Małgosia grają w grę karcianą. Część jej zasad brzmi następująco:

- Używana jest standardowa talia kart, która liczy 52 karty, po 4 z każdej figury.
- Figury, w kolejności od najsłabszej do najsilniejszej, to 2, 3, 4, 5, 6, 7, 8, 9, T (dziesiątka), J (walet), Q (dama), K (król), A (as).
- Karty o tych samych figurach mają równą siłę.
- Na początku gry każdy z graczy dobiera z potasowanej talii 3 karty, których nie pokazuje przeciwnikowi.

Znajomość reszty zasad nie jest potrzebna do rozwiązania tego zadania. Małgosia dobrała swoje trzy karty jako pierwsza i zastanawia się dla każdej z nich, ile różnych, silniejszych od niej kart może teraz dobrać Jasio. Napisz program, który obliczy to za nią.

#### **Wejscie ´**

W pierwszym wierszu wejścia znajdują się trzy litery, oddzielone pojedynczymi znakami odstępu, oznaczające figury kart, które dobrała Małgosia.

#### **Wyjscie ´**

W pierwszym wierszu wyjścia powinny znaleźć się trzy liczby, oddzielone pojedynczymi znakami odstępu. i-ta z nich powinna być równa liczbie kart, które Jasio może dobrać, i które są silniejsze od  $i$ -tej karty Małgosi.

## **Przykład**

**Wyjście Wyjście Wyjscie Wyjaśnienie** 

2 3 4 46 43 40 W talii pozostały wszystkie karty silniejsze niż  $4$  – jest ich  $40$ . Poza nimi są jeszcze trzy 4, trzy 3, i trzy 2.

**Wejście Wyjście** A A A 0 0 0

# Ciag permutacji (permutacje)

Limit pamieci: 64 MB Limit czasu: 1.00 s

Jasio przygotowuje się do zawodów Bajtockiej Olimpiady Informatycznej Juniorów. Ostatnio nauczył się funkcji next\_permutation, która generuje następną leksykograficznie permutację zadanego ciągu obiektów. W tym zadaniu bedziemy rozpatrywali jedynie permutacje zbioru  $\{1, 2, \ldots, N\}$ , a wiec dowolne ustawienie elementów (każdy element występuje dokładnie raz) tego zbioru w ciąg.

*To bardzo fajnie*, pomyślał Jasio – będzie można łatwo napisać rozwiązanie naiwne testujące wszystkie możliwości kolejności wykonania jakichś akcji. Jasiowi jednak nie do końca podoba się kolejność generowanych permutacji. Przykładowo: permutacja  $(1, 5, 4, 3, 2)$  bezpośrednio poprzedza  $(2, 1, 3, 4, 5)$ . Jasio wolałby, aby sąsiednie dwie permutacje różniły się możliwie mało, najlepiej zamianą dokładnie dwóch sąsiednich elementów. Wtedy w jego naiwnych rozwiązaniach często możliwa jest tylko drobna aktualizacja wyniku poprzedniej permutacji, żeby uzyskać wynik dla następnej, zamiast obliczać ów wynik od nowa. Czy pomożesz mu dobrać lepszą kolejność, tak żeby wygerować wszystkie permutacje, każdą dokładnie jeden raz, ale żeby każde dwie sąsiednie permutacje różniły się jedynie zamianą pewnych dwóch sąsiednich elementów?

Napisz program, który wczyta liczbę naturalną  $N$ , wygeneruje wszystkie  $N!$  różnych permutacji w odpowiedniej kolejności i wypisze wynik na standardowe wyjście.

#### **Wejscie ´**

W pierwszym (jedynym) wierszu wejścia znajduje się jedna liczba naturalna  $N$ , określająca długość każdej permutacji.

## **Wyjscie ´**

Twój program powinien wypisać na wyjście dokładnie N! permutacji zbioru  $\{1, 2, \ldots, N\}$ , po jednej w wierszu. Każda permutacja powinna być wypisana za pomocą  $N$  parami różnych liczb od 1 do  $N$  włącznie, pooddzielanych pojedynczymi odstępami.

Wypisane permutacje mają być parami różne, a każde dwie sąsiednie wypisane permutacje mają się różnić pozycją dokładnie dwóch sąsiednich elementów.

Jeżeli istnieje wiele możliwych odpowiedzi, Twój program może wypisać dowolną z nich.

#### **Ograniczenia**

 $2 < N < 9$ .

#### **Przykład**

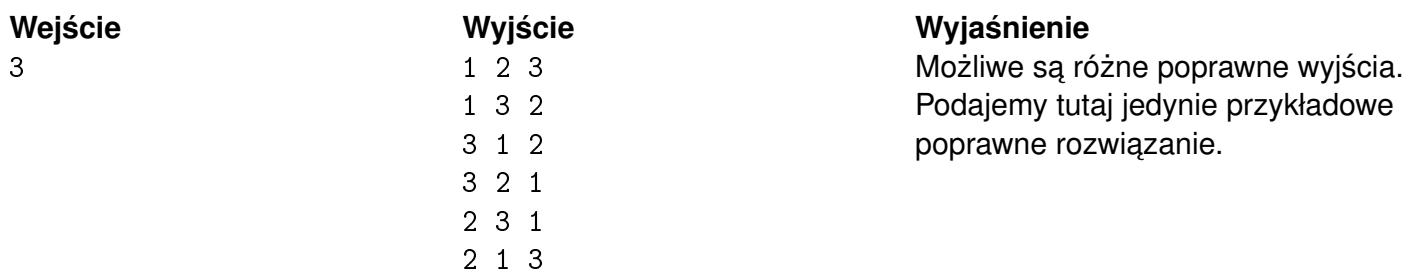

## Programy telewizyjne **(programy-telewizyjne)**

Limit pamieci: 64 MB Limit czasu: 1.00 s

Jasio uwielbia oglądać telewizję, a szczególnie jego  $N$  ulubionych programów. Niestety, z racji tego, że nadawane są na różnych kanałach, czasami nachodzą na siebie w czasie. Jasio musi w takich sytuacjach podjąć trudną decyzję i zdecydować, który program obejrzy. Chłopak woli krótkie programy i stosuje zasadę, zgodnie z którą na pewno nie będzie oglądał programu P, takiego że istnieje inny program  $Q$ , który zaczyna się i kończy podczas trwania  $P$ . Innymi słowy, jeżeli istnieje para programów  $P, Q$ , taka że zachodzi  $poczatek(P)$  <  $poczatek(Q)$  oraz  $konic(P)$  >  $konic(C)$ , to Jasio nie obejrzy na pewno programu P.

Twoim zadaniem jest obliczenie liczby programów, które Jasio być może obejrzy.

#### **Wejscie ´**

W pierwszym wierszu wejścia znajduje się liczba  $N$ , oznaczająca liczbę programów. i-ty z następnych  $N$ wierszy zawiera dwie liczby  $A_i,\,B_i,$  oznaczające czas początku i końca  $i$ -tego programu.

Przedziały czasowe wyznaczane przez programy są **parami różne**. To znaczy, że nie ma dwóch programów  $P, Q$ , dla których jednocześnie *początek*( $P$ ) = *początek*( $Q$ ) oraz *koniec*( $P$ ) = *koniec*( $Q$ ).

## **Wyjscie ´**

W pierwszym (jedynym) wierszu wyjścia powinna sie jedna liczba całkowita, oznaczająca liczbe programów, które Jasio być może obejrzy.

## **Ograniczenia**

 $1 \leq N \leq 1000000, |A_i|, |B_i| \leq 10^9.$ 

## **Przykład**

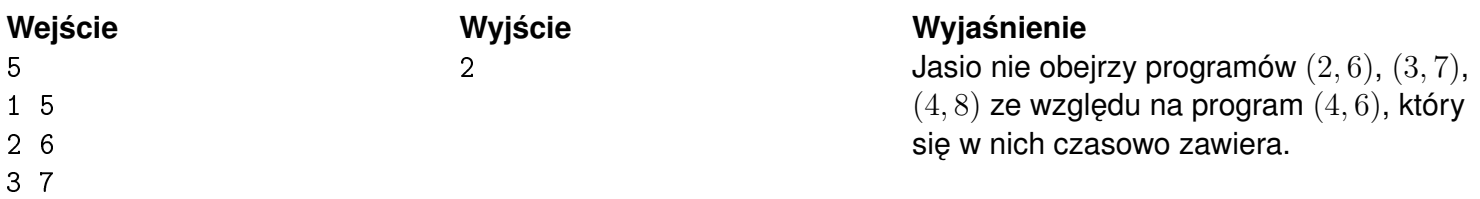